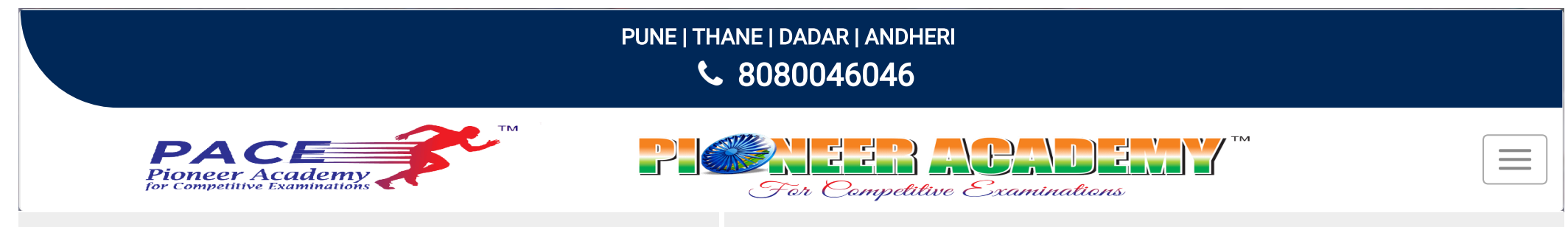

ANE/DADAR/ANDHERI/PUNE - NDA NEW BATCH- 2020 - 13/01/2020 - T[HANE/DADAR/ANDHERI/PUNE](https://www.pioneeracademypace.com/dashboard/uploads/latest/100.jpg) - MPSC PRELIMS 2020 - FREE SEMINAR 29/12/2

#### MPSC / MPSC FOR A CAREER IN MAHARASHTRA CIVIL SERVICES

Even though there is some awareness about MPSC examination among the rural as well as urban population in Maharashtra, not many think of it as a strong career option. Especially in an industrially developed state like Maharashtra, there is availability of other attractive career opportunities such as Engineering (preferably software engineering), Medical, Management, Architecture so on and so forth. Hence the parents as well as students seldom think of MPSC as their very first career option. In addition to this, various misunderstanding about the nature of these exams, suspicions about one's own abilities, lack of awareness about availability of quality guidance and standard reading material etc further distract the students from taking this career option seriously. However, like UPSC, MPSC is also a robust career option, which not only can give name, fame as well as a secure, stable and enriching career path but also immense inner satisfaction of serving the society in true sense of the term. MPSC has an added advantage for girls as there is 33% reservation for them in these exams.

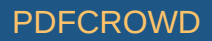

Maharashtra Public Service Commission is an autonomous constitutional body which recruits personnel for civil services in Maharashtra. Civil Service is a crucial institution, which is responsible for implementing the laws made by the legislature as well as the policies formulated by the government. It also contributes to the process of law and policy making. MPSC has all the ingredients, which are essential to make it a sound career option, namely stability of tenure, attractive salary and social status. But more than that the powers which are bestowed upon the person occupying these posts and the opportunity to utilize these powers for the benefit of the 'Public' gives it an edge over the other career options. Because, here in MPSC, along with 'private gain', 'public purpose' also be served through your career. This sense of fulfillment is the most important thing that makes it a coveted career.

#### MPSC recruits for the following posts: > Deputy Collector (DC)

- ❯ Deputy Superintendent of Police (Dy.S.P.)
- ❯ District Deputy Registrar (DDR)
- ❯ Sales Tax Officer (STO)
- ❯ Tahsildar
- ❯ Deputy CEO
- **S** Navab Tahsildar etc

Revised Pattern of MPSC Exam: MPSC has done some major changes in the pattern of exam as well as distribution of marks. One of the major changes is that there won't be any optional subjects any more even for the Mains. There shall be 4 papers of General Studies with different components.

#### Following is the distribution of marks for Mains:

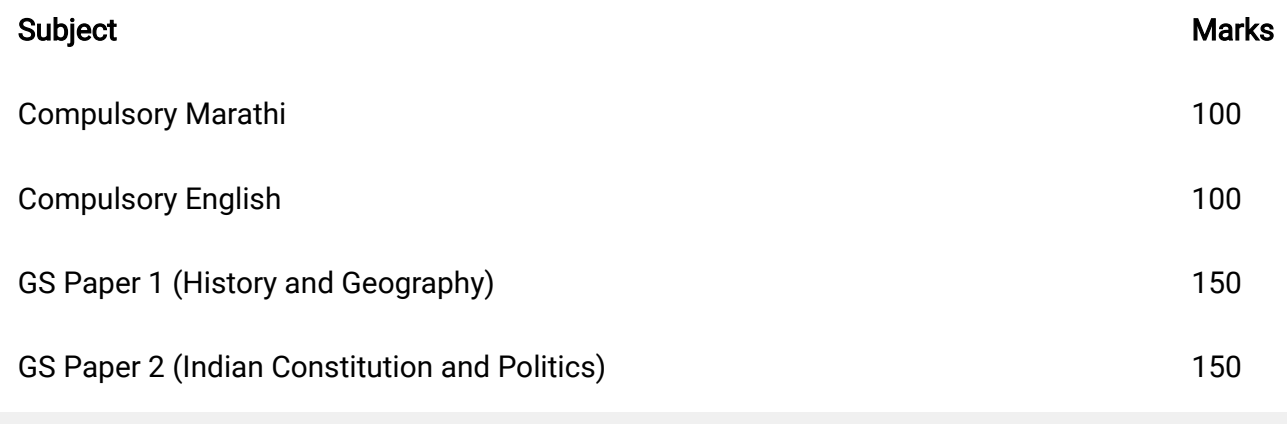

Create PDF in your applications with the Pdfcrowd [HTML to PDF API](https://pdfcrowd.com/doc/api/?ref=pdf) PDF API [PDFCROWD](https://pdfcrowd.com/?ref=pdf) AT A RESERVENT OF THE RESERVENT OF THE POST OF THE RESERVENT OF THE POST OF THE RESERVENT OF THE RESERVENT OF THE POST OF THE RESERVENT OF

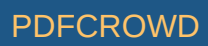

GS Paper 3 (Human Resource Development and Human Rights) 150

GS Paper 4 (Economics and Science & Technology) 150

Only the language papers i.e. Marathi and English are descriptive in nature. All- other papers i.e. G. S. papers are objective in nature. Moreover, the Commission has introduced negative marking system and individual cut-off for each G.S. paper, which is 45% for the General category students and 40% for all the reserved categories. Keeping in mind all these changes, the Academy has come up with rigorous batches for MPSC.

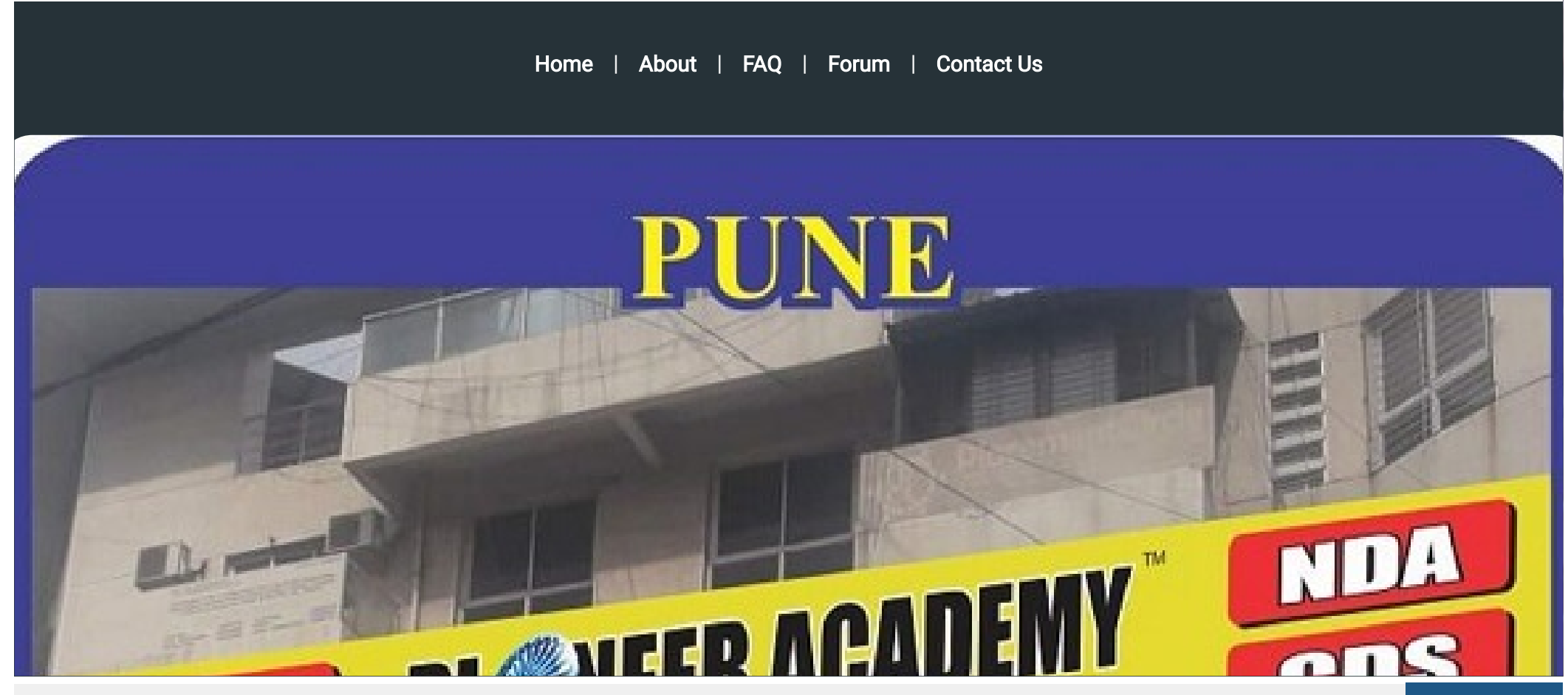

Create PDF in your applications with the Pdfcrowd [HTML to PDF API](https://pdfcrowd.com/doc/api/?ref=pdf) [PDFCROWD](https://pdfcrowd.com/?ref=pdf) CREATED AND THE POST OF PURCROWD

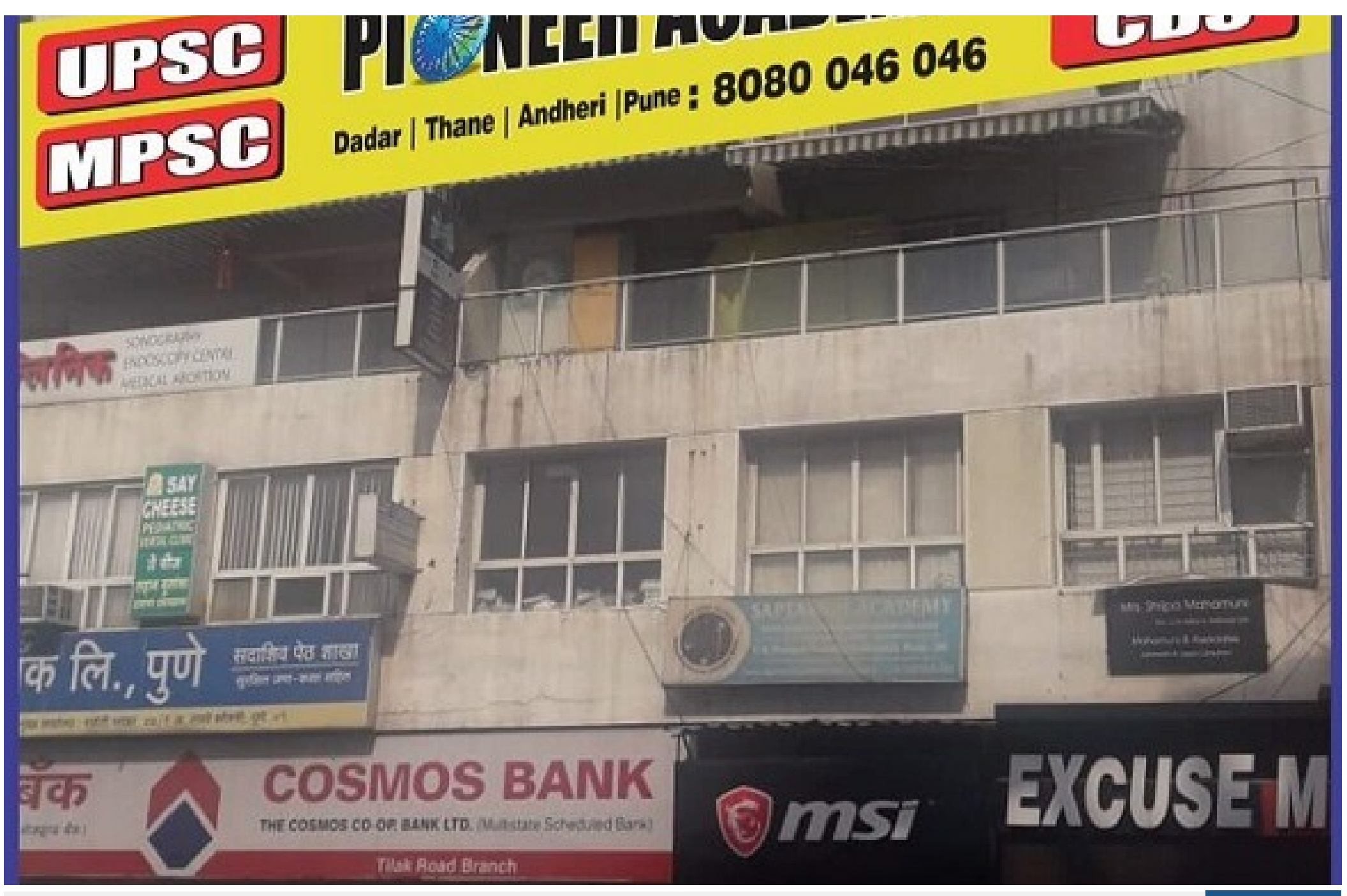

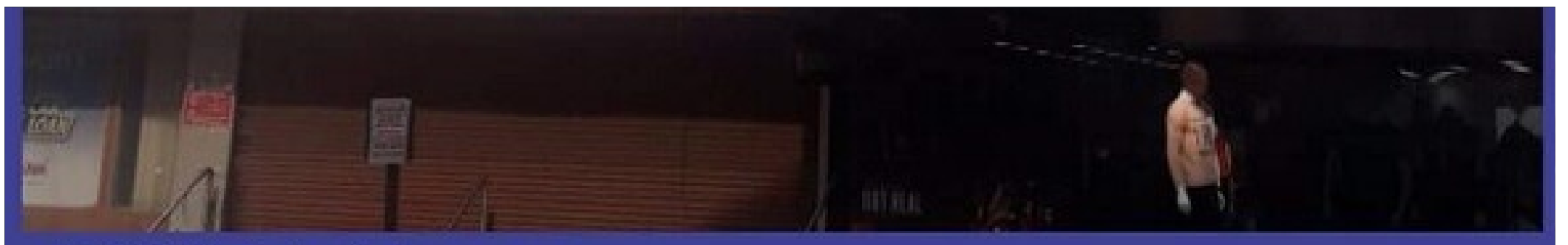

# **PUNE Address:**

301/5 3<sup>rd</sup> Floor, Pinnacle Prestige (Near Durvankur Hotel), Above Cosmos Bank, Opp. Maharashtra Electronics, Tilak Road, Sadashiv Peth, Pune - 411 030 Tel.: 020-60207070 | Mob.: 91453 39324 / 25

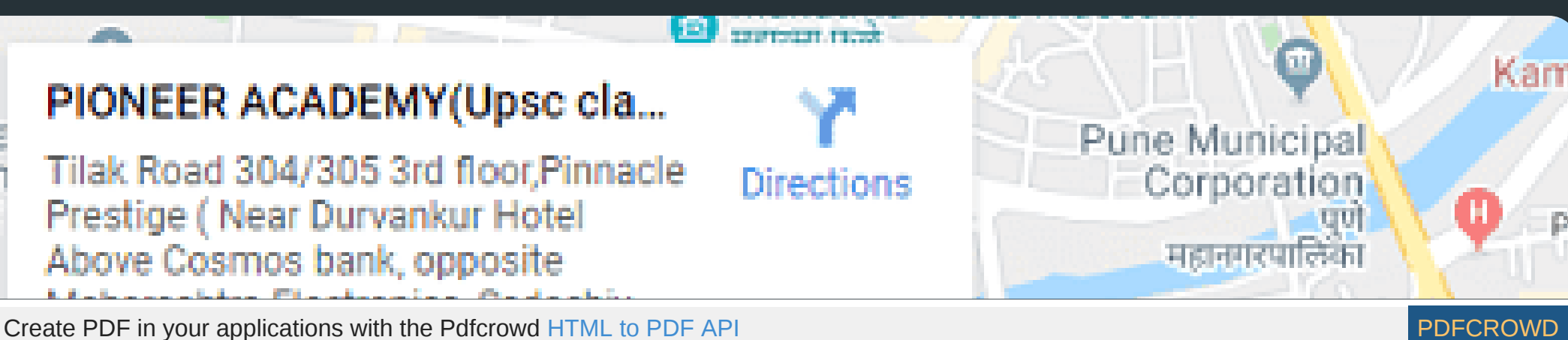

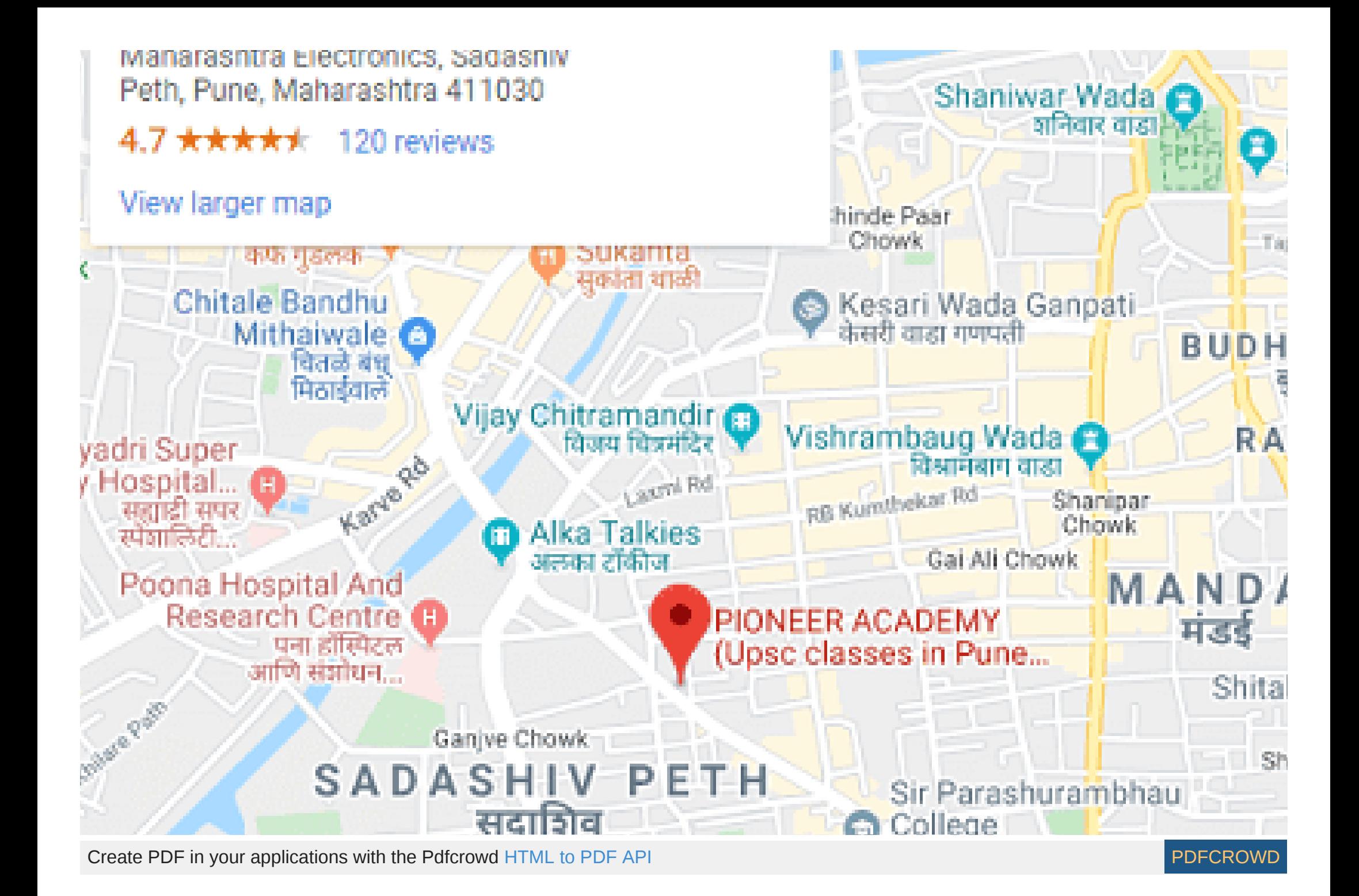

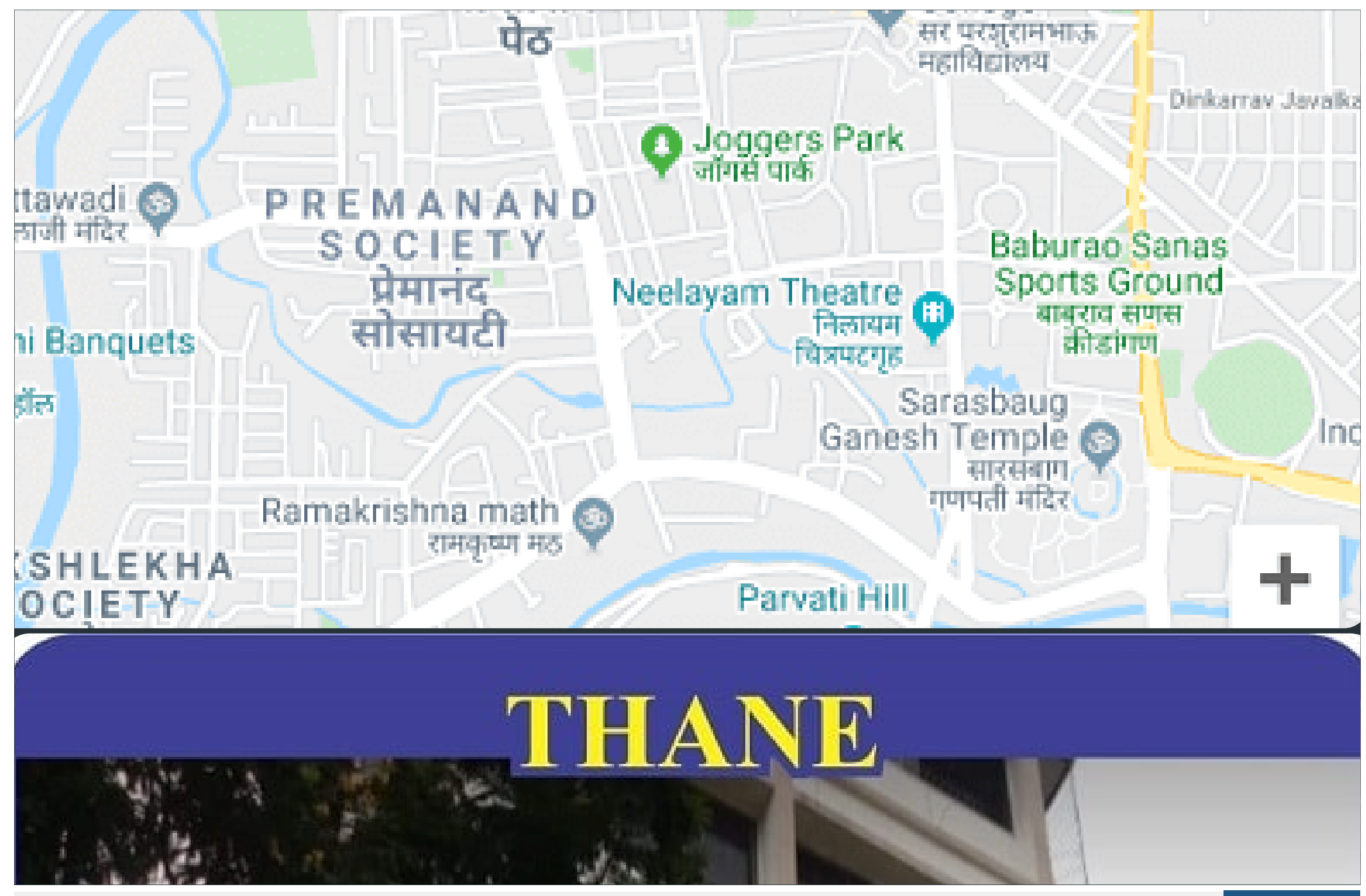

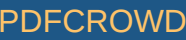

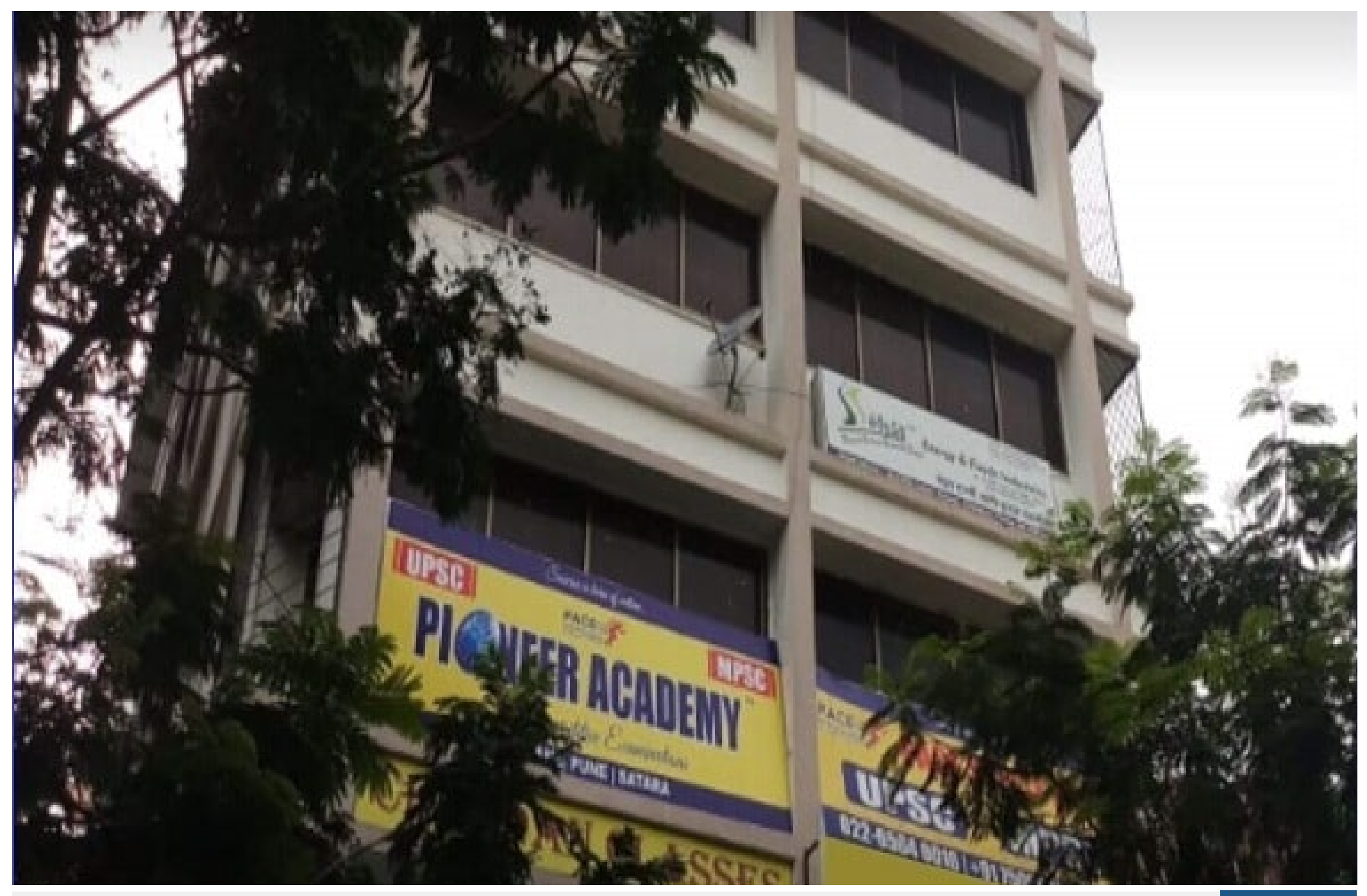

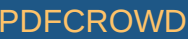

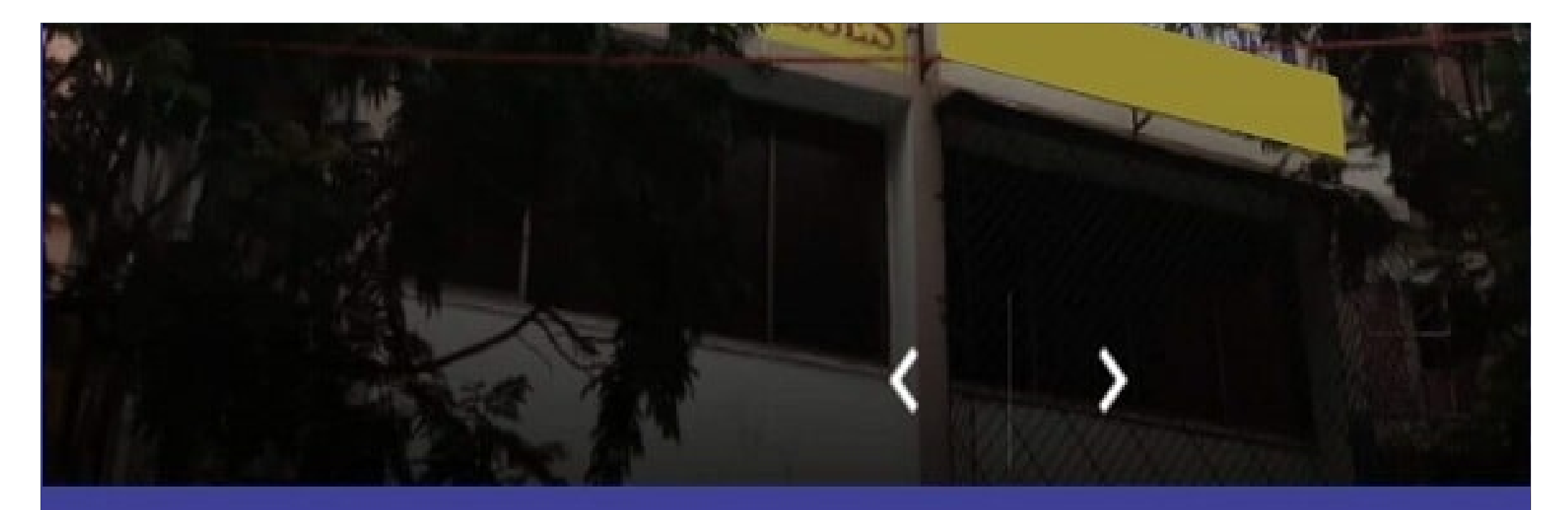

## **THANE Address:** 201/202, 2<sup>nd</sup> Floor, Laizer Arcade, Raghoba Shankar Road, Chendani, Thane(W) - 400 601. Tel.: 022-6564 0016 | Mob.: 75060 10635 / 743

Create PDF in your applications with the Pdfcrowd [HTML to PDF API](https://pdfcrowd.com/doc/api/?ref=pdf) [PDFCROWD](https://pdfcrowd.com/?ref=pdf) AT A RESERVE AND THE POFCROWD BE PUTCHED AT A RESERVE AND THE POST OF A RESERVE AND THE POST OF A RESERVE AND THE POST OF A RESERVE AND THE POST OF

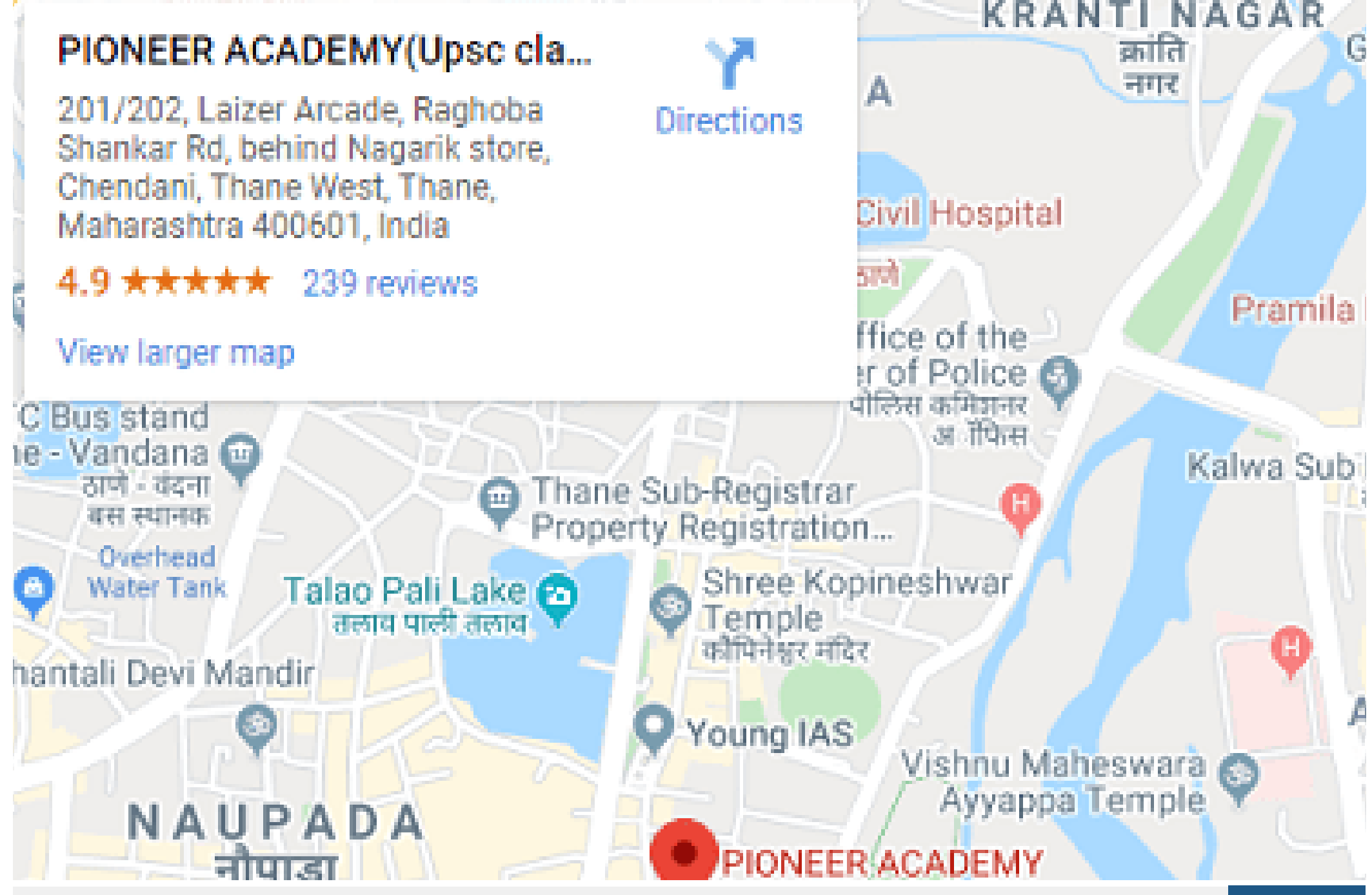

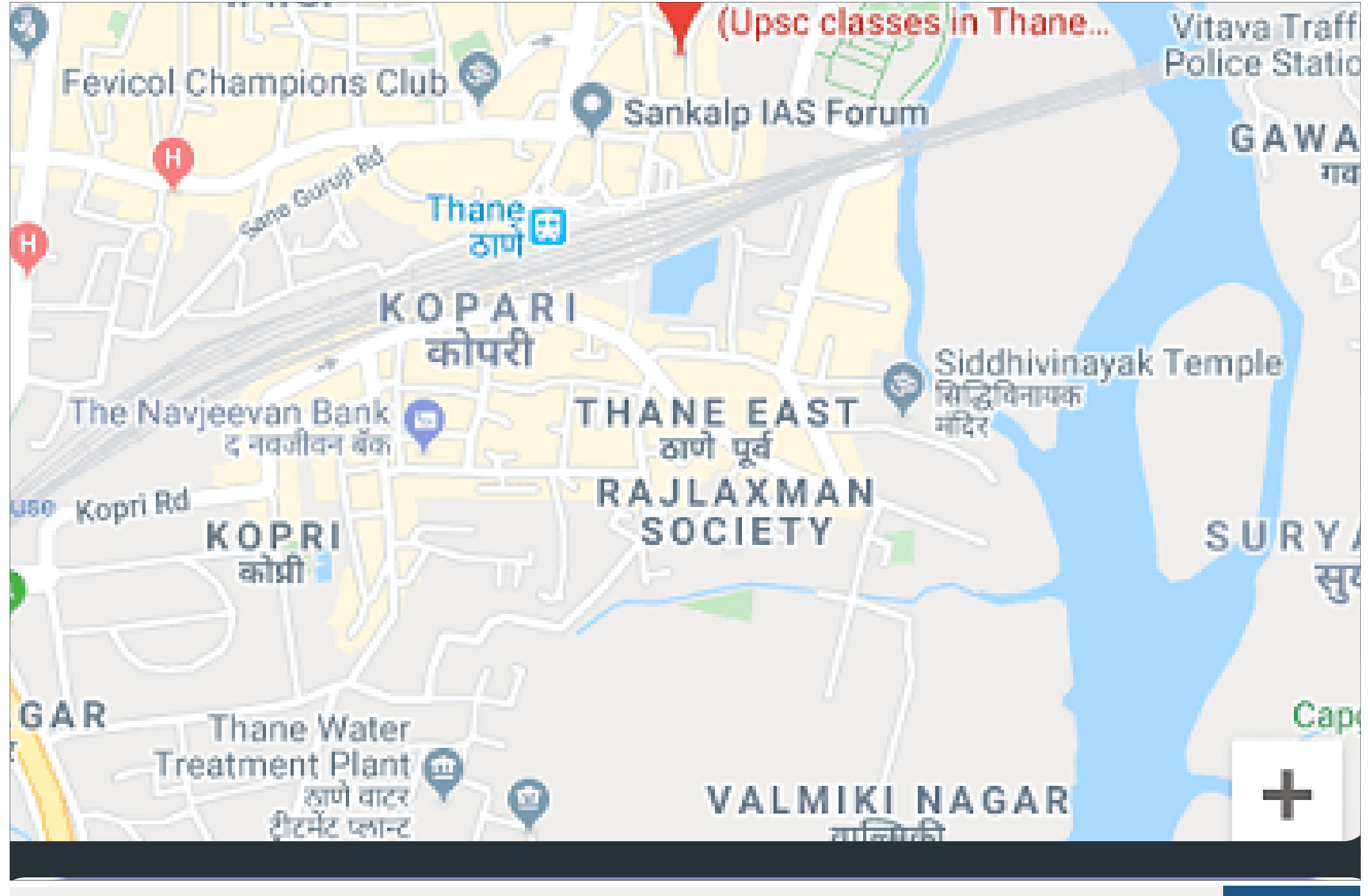

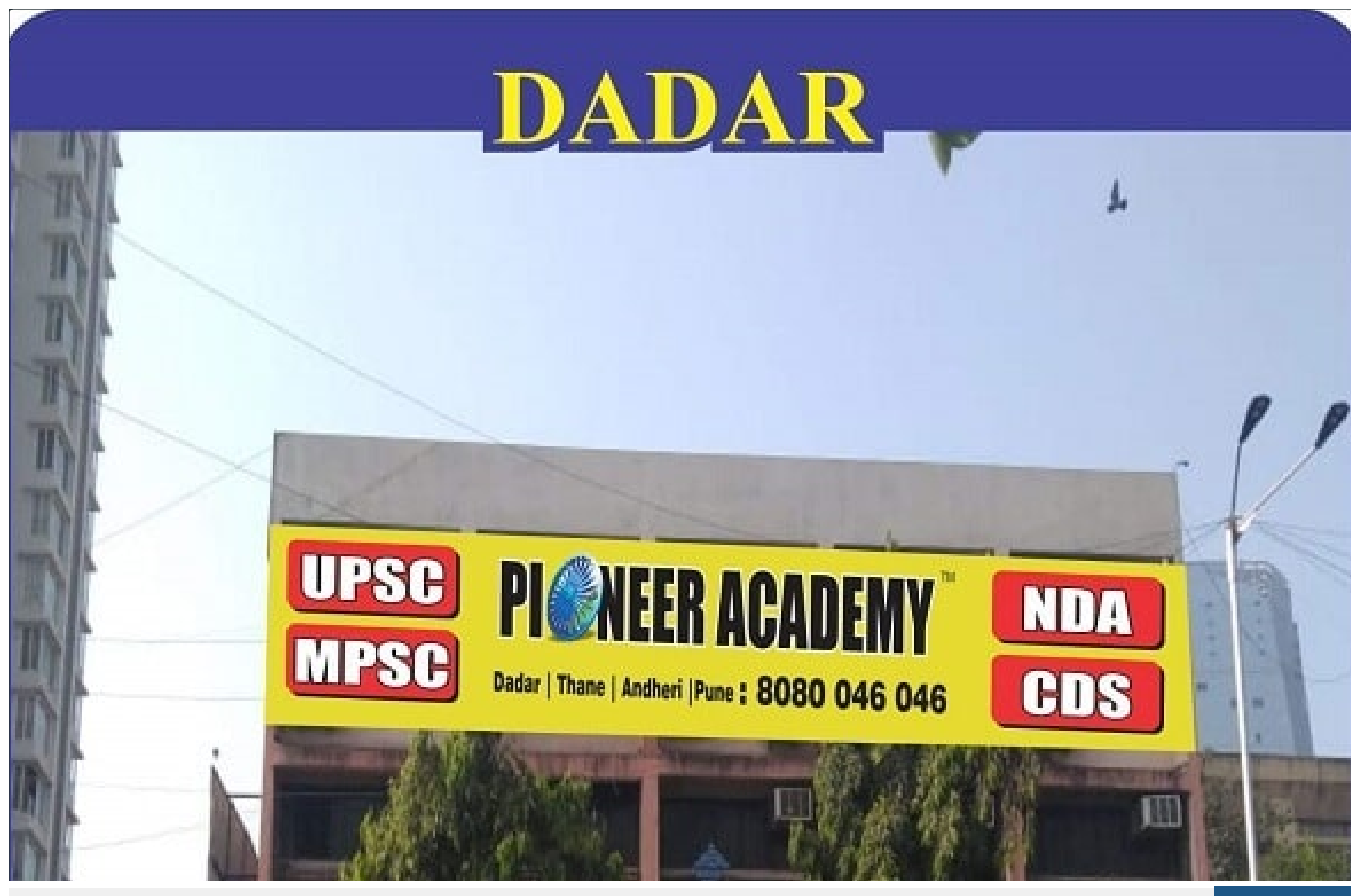

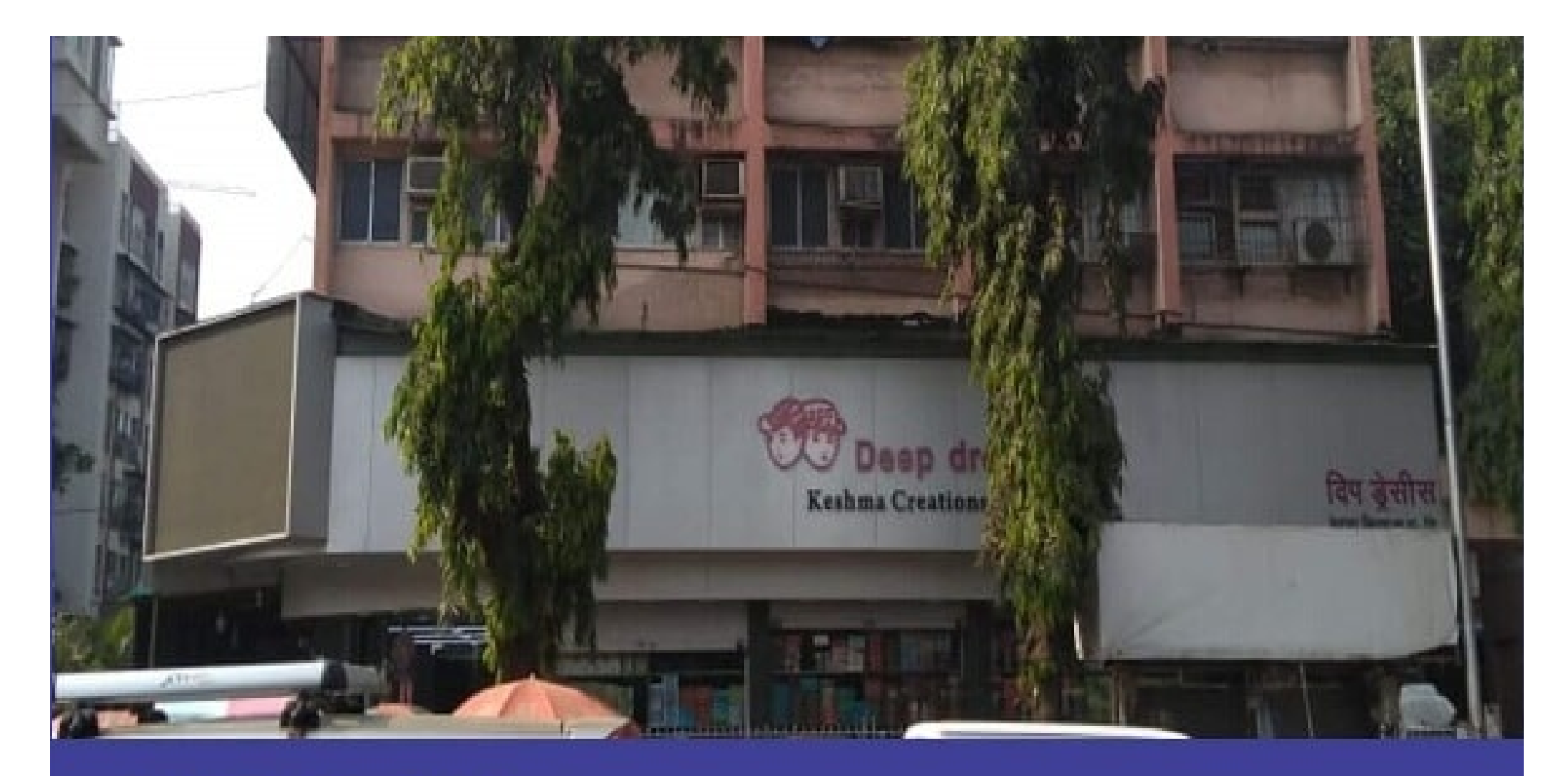

### **DADAR Address:** 306/7/8,3 floor, Blue Pearl Society, Senapati Bapat Road, Plot No. 14, Near Janata Cloth Market, Near

### Dadar Railway Station, Dadar (W), Mumbai-400 028 Mob: 93241 69627 / 91375 41508

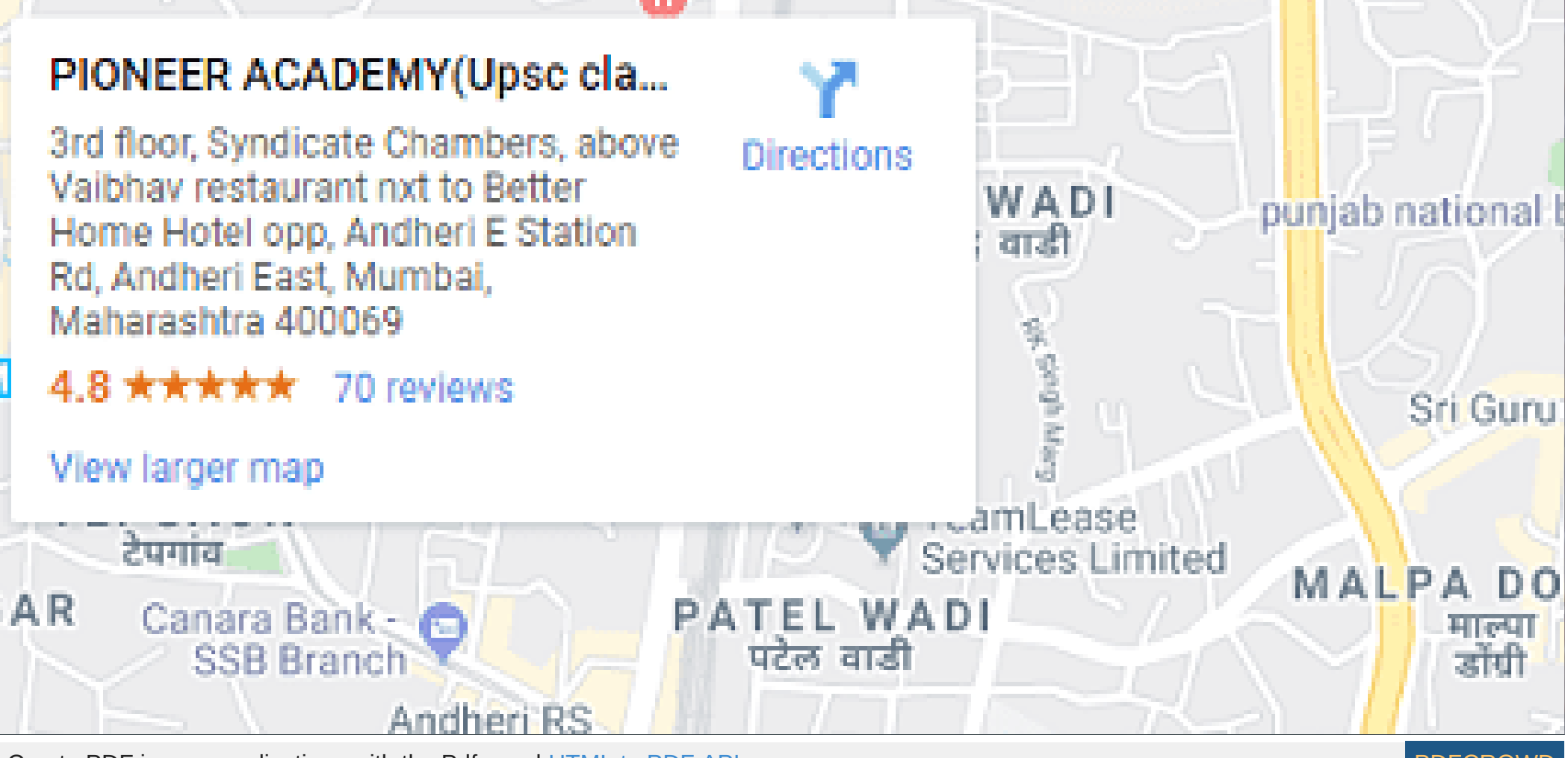

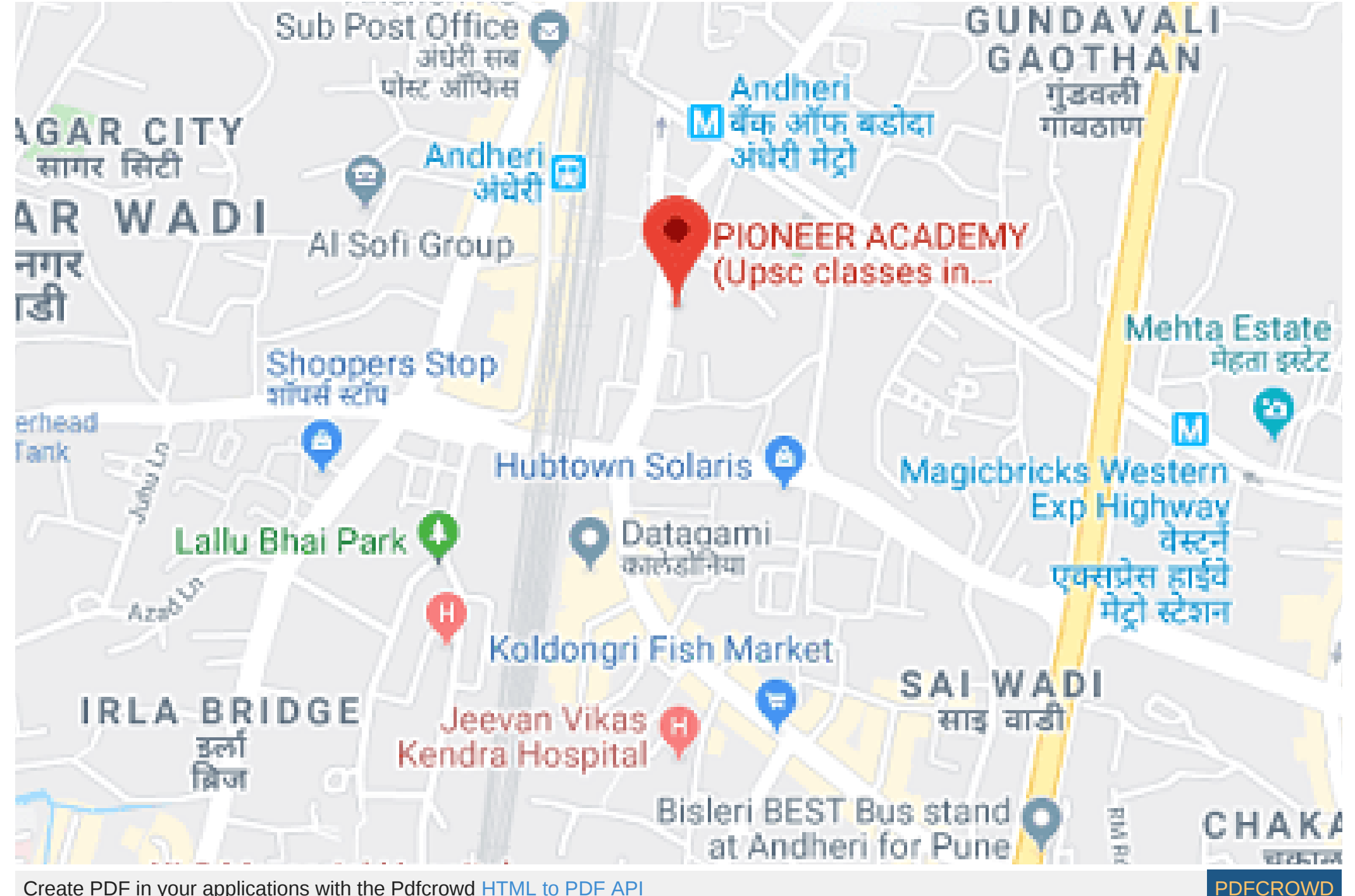

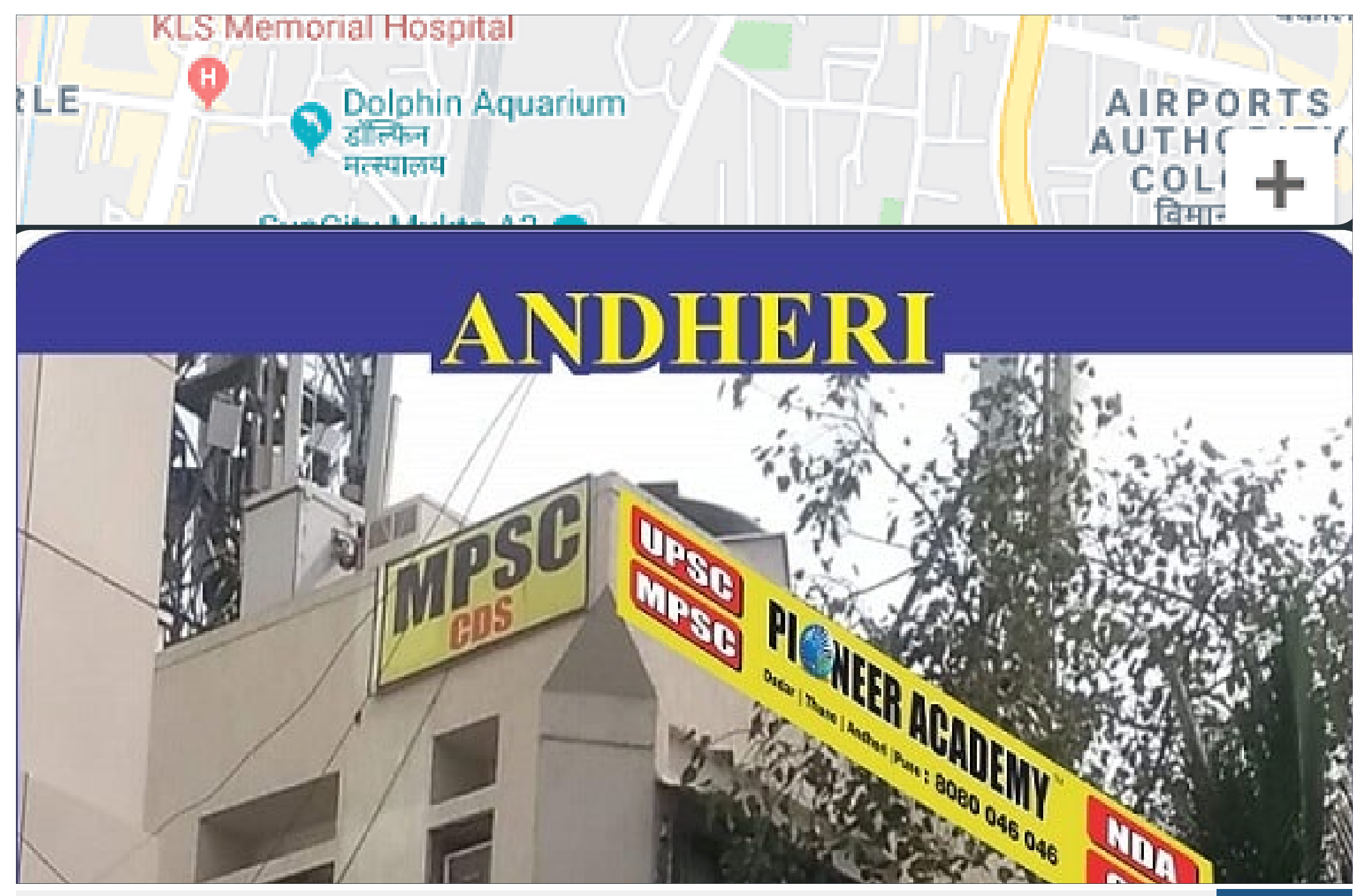

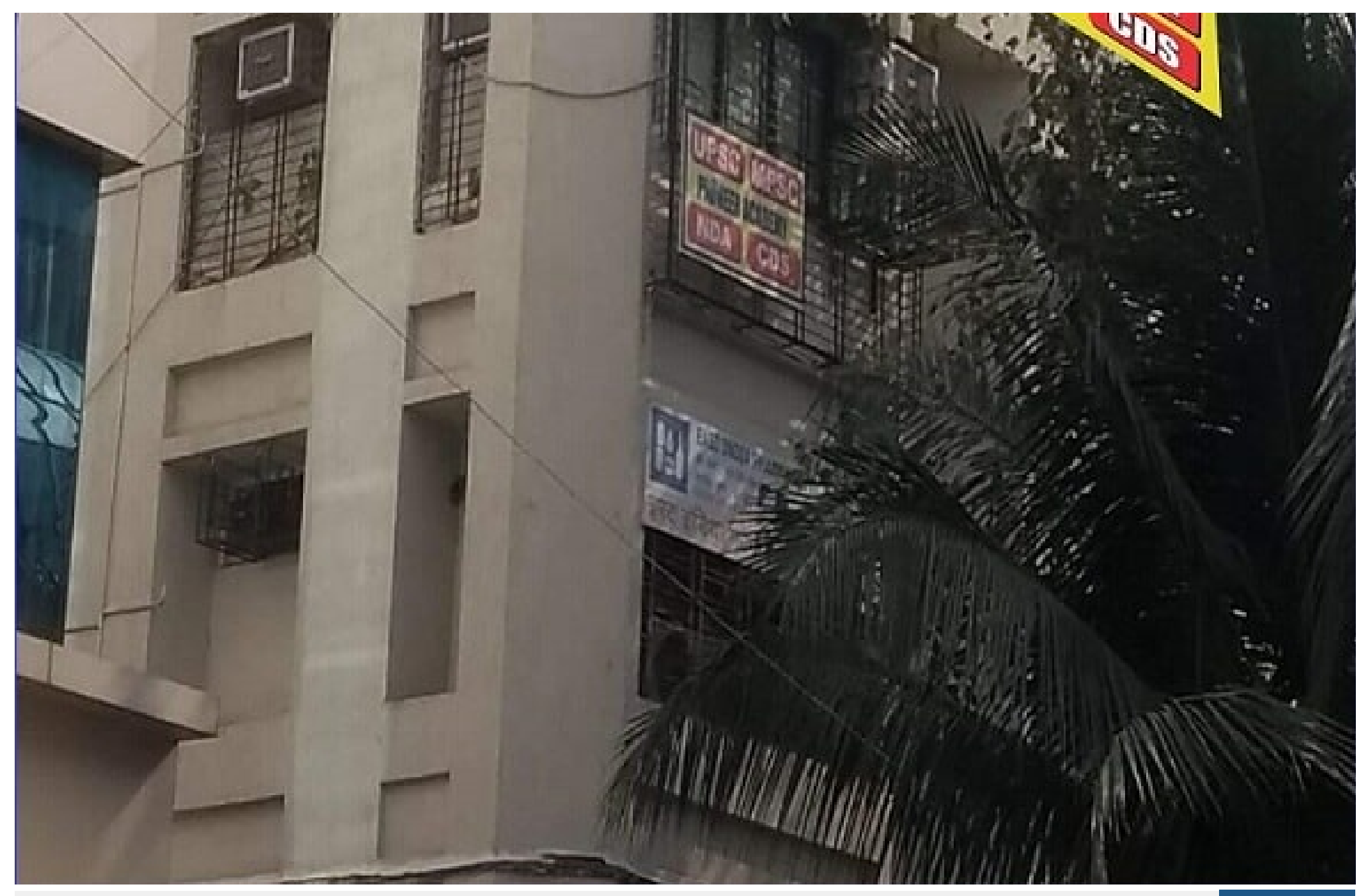

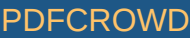

## **ANDHERI Address:**

3 Flr, Syndicate Chember, Above Vaibhav Restaurant, Next To Better Home Hotel, Opp. Andheri (E) Station, Andheri (E) - 400 601 Mob. 84518 55673 / 70302 92316

### PIONEER ACADEMY(Upse cla...

Senapati Bapat Road 306/7/8, Blue pearl society, 3 rd floor Plot no 14, railway station west, near Janata cloth market, nr. Dadar, Dadar West, Mumbai, Maharashtra 400028

### 4.9 ★★★★★ 52 reviews

### View larger man

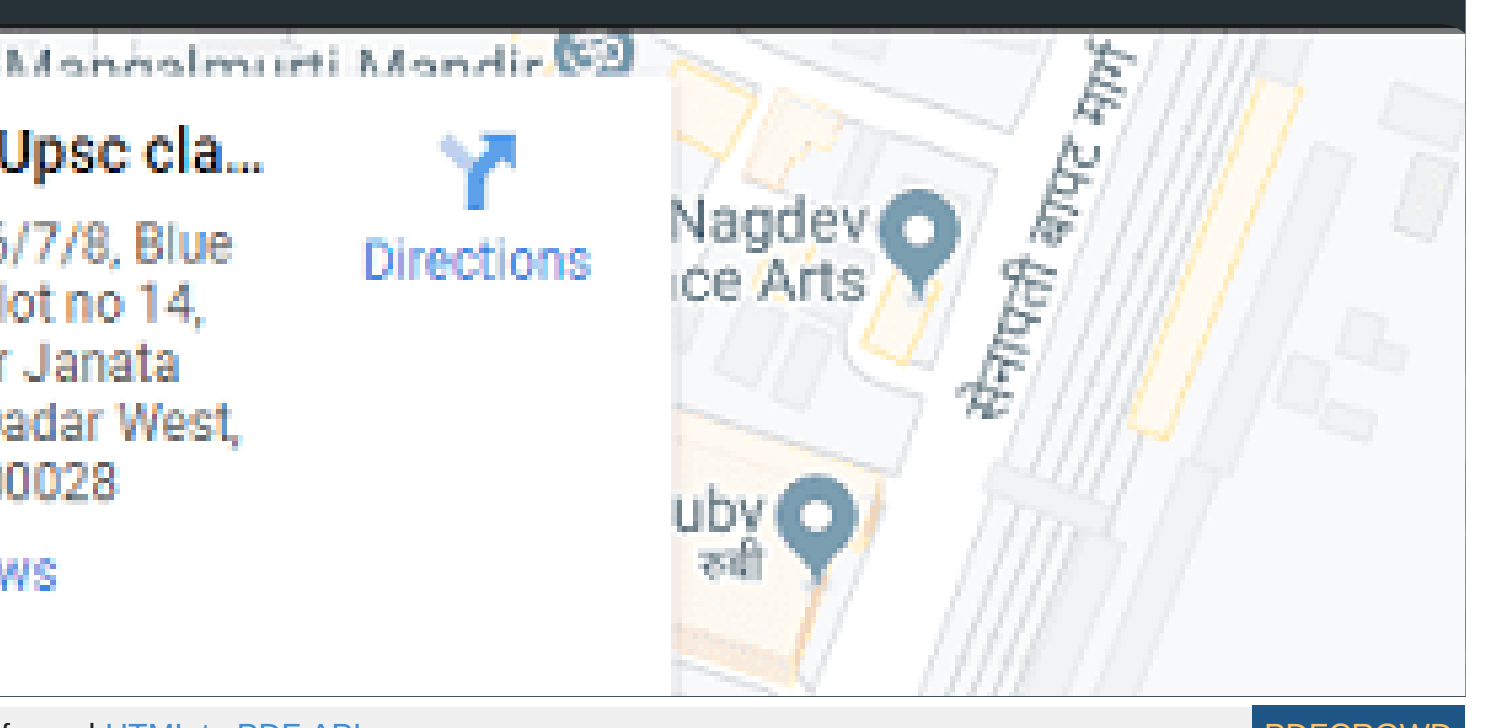

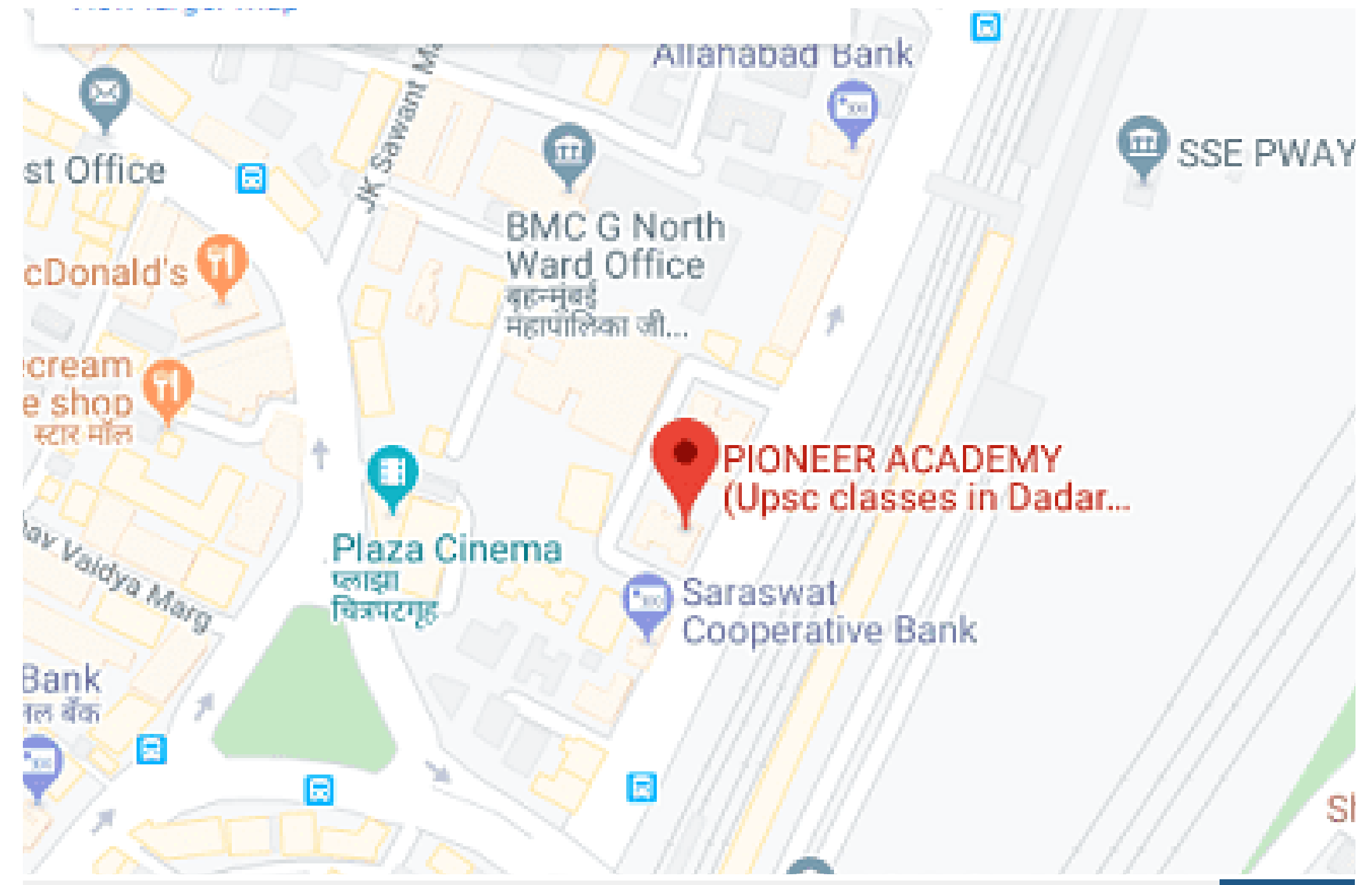

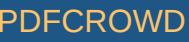

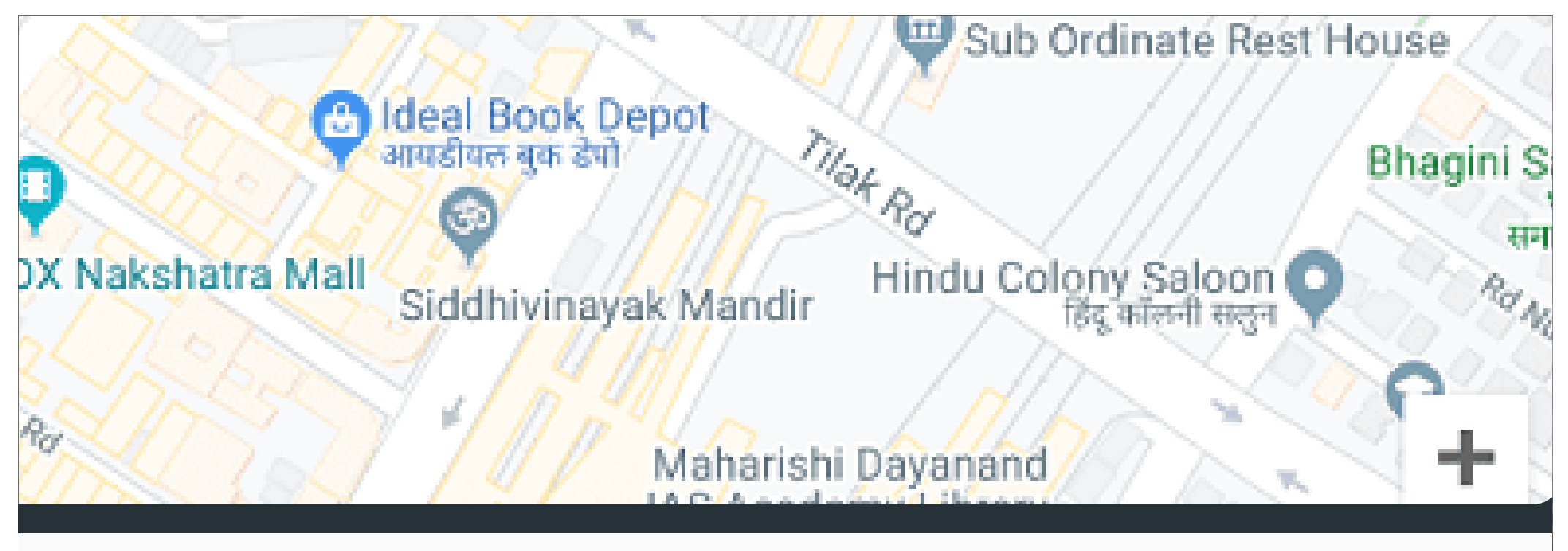

© 2020 Pioneer Academy. All rights reserved.

### Developed By - [Tej IT Solutions \(I\) PVT. LTD.](https://www.tejitsolutions.com/)

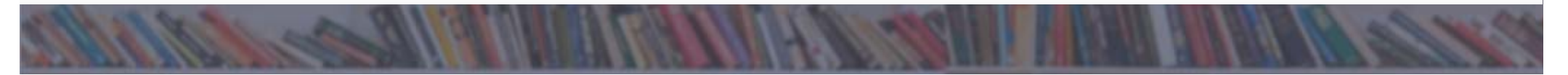

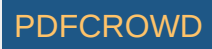